#### ФЕДЕРАЛЬНОЕ АГЕНТСТВО ЖЕЛЕЗНОДОРОЖНОГО ТРАНСПОРТА

Федеральное государственное бюджетное образовательное учреждение высшего образования «Иркутский государственный университет путей сообщения» (ФГБОУ ВО ИрГУПС)

> УТВЕРЖДЕНА приказом и.о. ректора от «17» июня 2022 г. № 77

# **Б1.О.20 Основы программирования**

рабочая программа дисциплины

Специальность/направление подготовки – 27.03.02 Управление качеством

Специализация/профиль – Управление качеством в производственно-технологических системах Квалификация выпускника – Бакалавр

Форма и срок обучения – очная форма 4 года

Кафедра-разработчик программы – Информационные системы и защита информации

Общая трудоемкость в з.е. – 2 Часов по учебному плану (УП) – 72 Формы промежуточной аттестации очная форма обучения: зачет 3 семестр

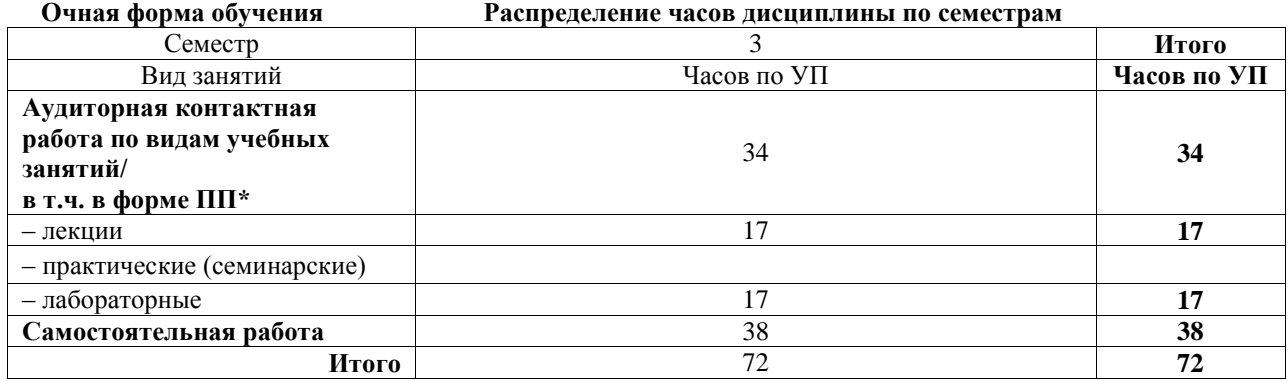

## ИРКУТСК

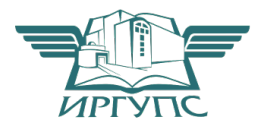

Электронный документ выгружен из ЕИС ФГБОУ ВО ИрГУПС и соответствует оригиналу Подписант ФГБОУ ВО ИрГУПС Трофимов Ю.А. 00a73c5b7b623a969ccad43a81ab346d50 с 08.12.2022 14:32 по 02.03.2024 14:32 GMT+03:00 Подпись соответствует файлу документа

Рабочая программа дисциплины разработана в соответствии с федеральным государственным образовательным стандартом высшего образования – бакалавриат по направлению подготовки 27.03.02 Управление качеством, утвержденным Приказом Министерства науки и высшего образования Российской Федерации от 31.07.2020 № 869.

Программу составил(и): Ст. преподаватель, А.Н. Мозолевская

Рабочая программа рассмотрена и одобрена для использования в учебном процессе на заседании кафедры «Информационные системы и защита информации», протокол от «17» июня 2022 г. № 12

Зав. кафедрой, к.э.н., доцент Т.К. Кириллова

## СОГЛАСОВАНО

Кафедра «Управление качеством и инженерная графика», протокол от «17» июня 2022 г. № 9

Зав. кафедрой, к.т.н, доцент Германова

#### 1 ЦЕЛЬ И ЗАДАЧА ДИСЦИПЛИНЫ 1.1 Цель дисциплины освоение приемов алгоритмизации задач и их программирование для профессиональной  $\mathbf{1}$ деятельности 1.2 Залача лиспиплины  $\overline{1}$ научиться использовать программные средства в сфере профессиональной деятельности 1.3 Цель воспитания и задачи воспитательной работы в рамках дисциплины Профессионально-трудовое воспитание обучающихся Цель профессионально-трудового воспитания - формирование у обучающихся осознанной профессиональной ориентации, понимания общественного смысла труда и значимости его для себя лично, ответственного, сознательного и творческого отношения к будущей деятельности, профессиональной этики, способности предвидеть изменения, которые могут возникнуть в профессиональной деятельности, и умению работать в изменённых, вновь созданных условиях труда.

Цель достигается по мере решения в единстве следующих задач:

- формирование сознательного отношения к выбранной профессии:

- воспитание чести, гордости, любви к профессии, сознательного отношения к профессиональному долгу, понимаемому как личная ответственность и обязанность;

- формирование психологии профессионала;

- формирование профессиональной культуры, этики профессионального общения;

- формирование социальной компетентности и другие задачи, связанные с имиджем профессии и авторитетом транспортной отрасли

## 2 МЕСТО ЛИСПИПЛИНЫ В СТРУКТУРЕ ОПОП

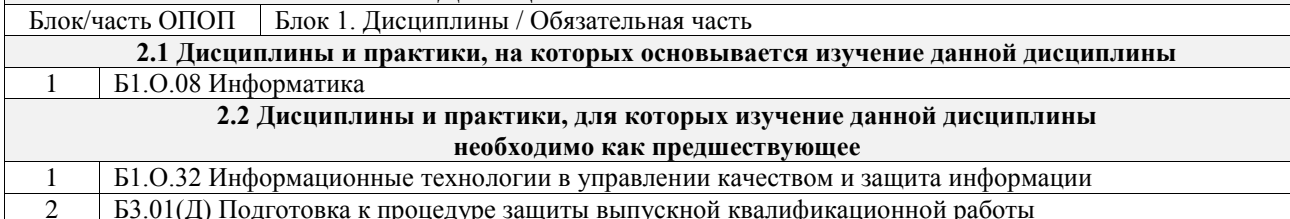

#### 3 ПЛАНИРУЕМЫЕ РЕЗУЛЬТАТЫОБУЧЕНИЯ ПО ДИСЦИПЛИНЕ, СООТНЕСЕННЫЕ С ТРЕБОВАНИЯМИ К РЕЗУЛЬТАТАМ ОСВОЕНИЯ ОБРАЗОВАТЕЛЬНОЙ ПРОГРАММЫ

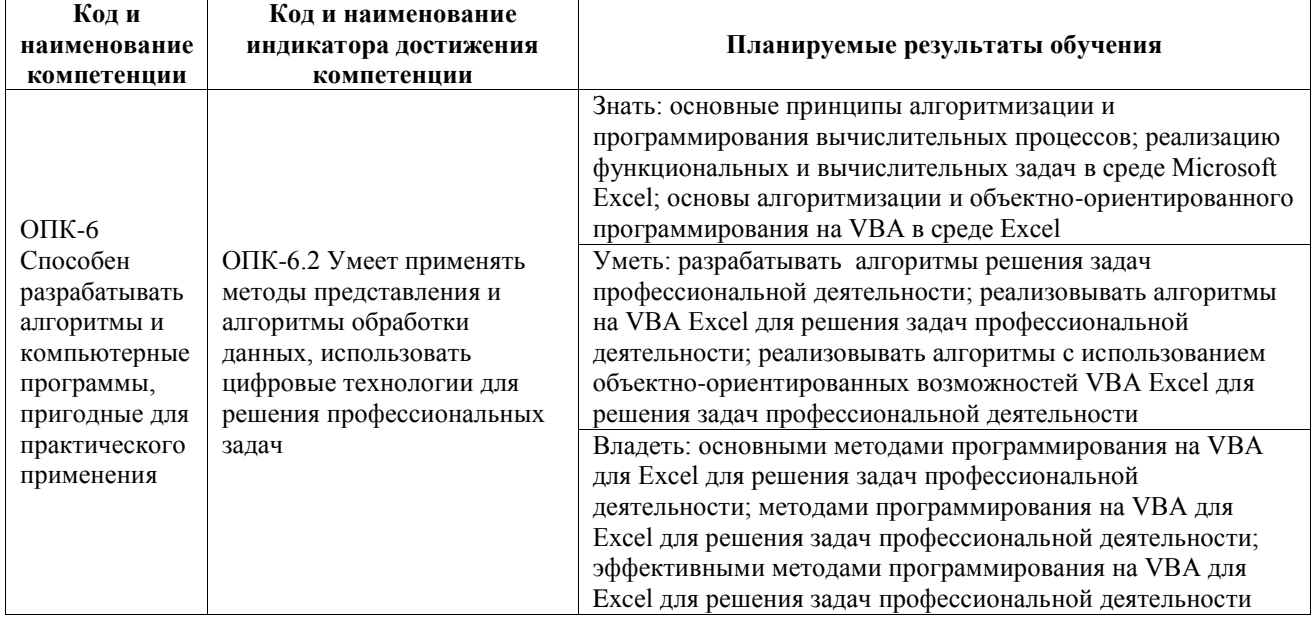

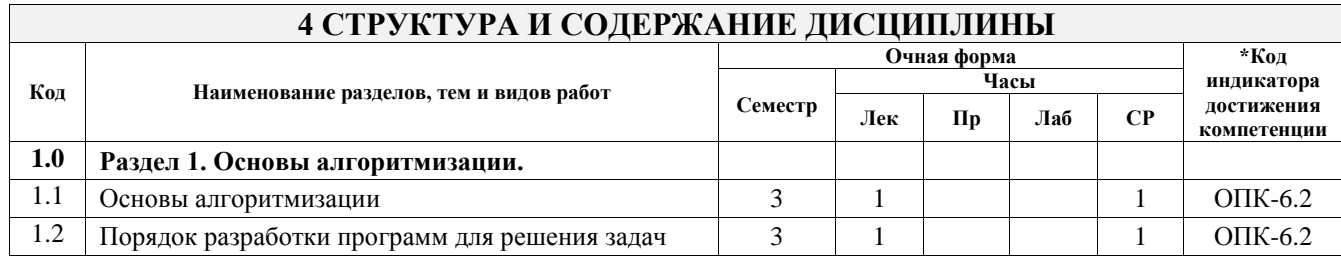

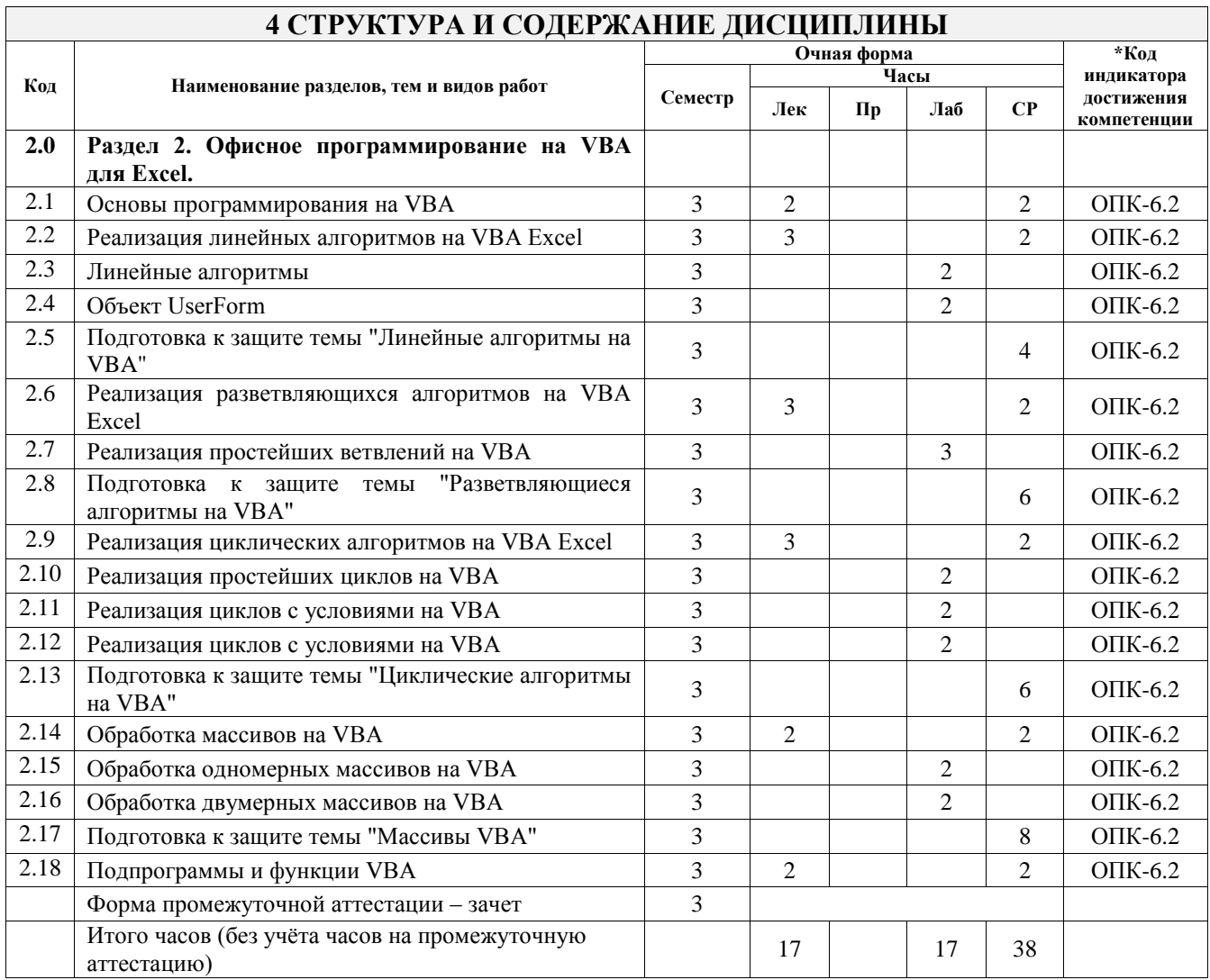

#### **5 ФОНД ОЦЕНОЧНЫХ СРЕДСТВ ДЛЯ ПРОВЕДЕНИЯ ТЕКУЩЕГО КОНТРОЛЯ УСПЕВАЕМОСТИ И ПРОМЕЖУТОЧНОЙ АТТЕСТАЦИИ ОБУЧАЮЩИХСЯ ПО ДИСЦИПЛИНЕ**

Фонд оценочных средств для проведения текущего контроля успеваемости и промежуточной аттестации по дисциплине оформлен в виде приложения № 1 к рабочей программе дисциплины и размещен в электронной информационно-образовательной среде Университета, доступной обучающемуся через его личный кабинет

# **6 УЧЕБНО-МЕТОДИЧЕСКОЕ И ИНФОРМАЦИОННОЕ ОБЕСПЕЧЕНИЕ ДИСЦИПЛИНЫ**

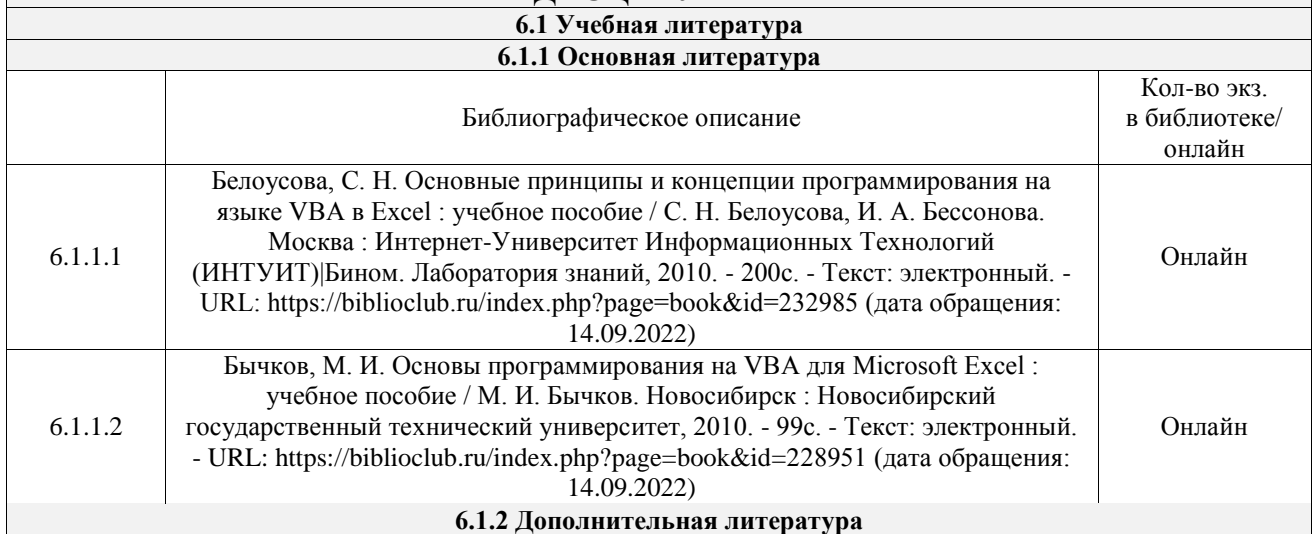

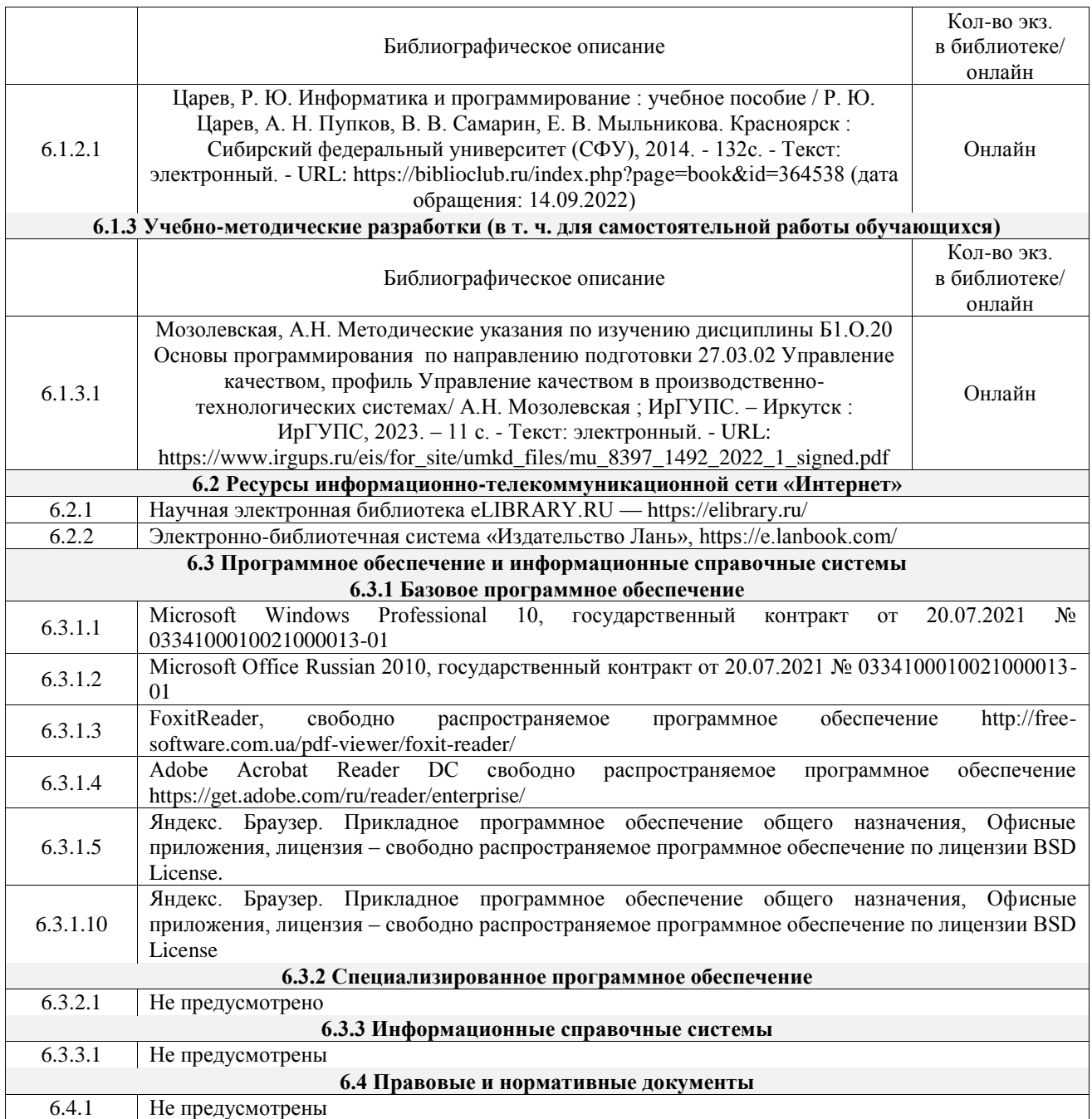

#### **7 ОПИСАНИЕ МАТЕРИАЛЬНО-ТЕХНИЧЕСКОЙ БАЗЫ, НЕОБХОДИМОЙ ДЛЯ ОСУЩЕСТВЛЕНИЯ УЧЕБНОГО ПРОЦЕССА ПО ДИСЦИПЛИНЕ**

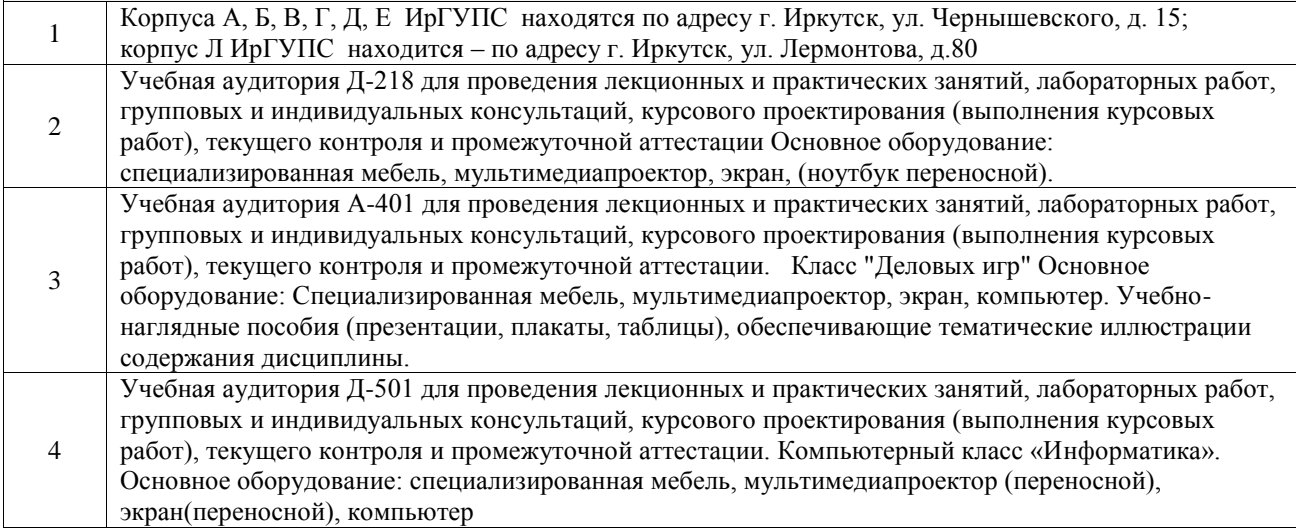

5 Помещения для самостоятельной работы обучающихся оснащены компьютерной техникой, подключенной к информационно-телекоммуникационной сети «Интернет», и обеспечены доступом в электронную информационно-образовательную среду ИрГУПС. Помещения для самостоятельной работы обучающихся: – читальные залы;

– учебные залы вычислительной техники А-401, А-509, А-513, А-516, Д-501, Д-503, Д-505, Д-507;

– помещения для хранения и профилактического обслуживания учебного оборудования – А-521

## **8 МЕТОДИЧЕСКИЕ УКАЗАНИЯ ДЛЯ ОБУЧАЮЩИХСЯ ПО ОСВОЕНИЮ ДИСЦИПЛИНЫ**

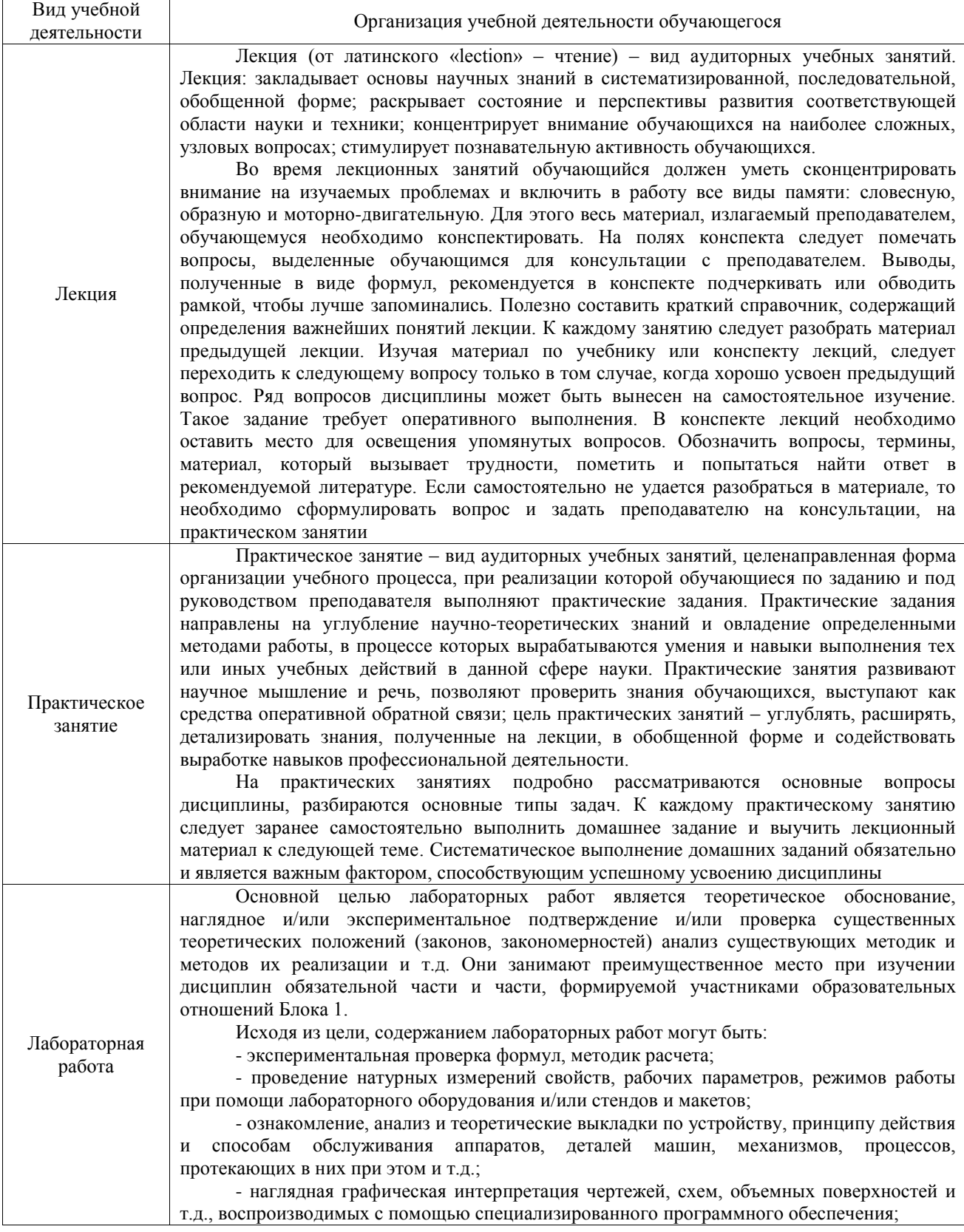

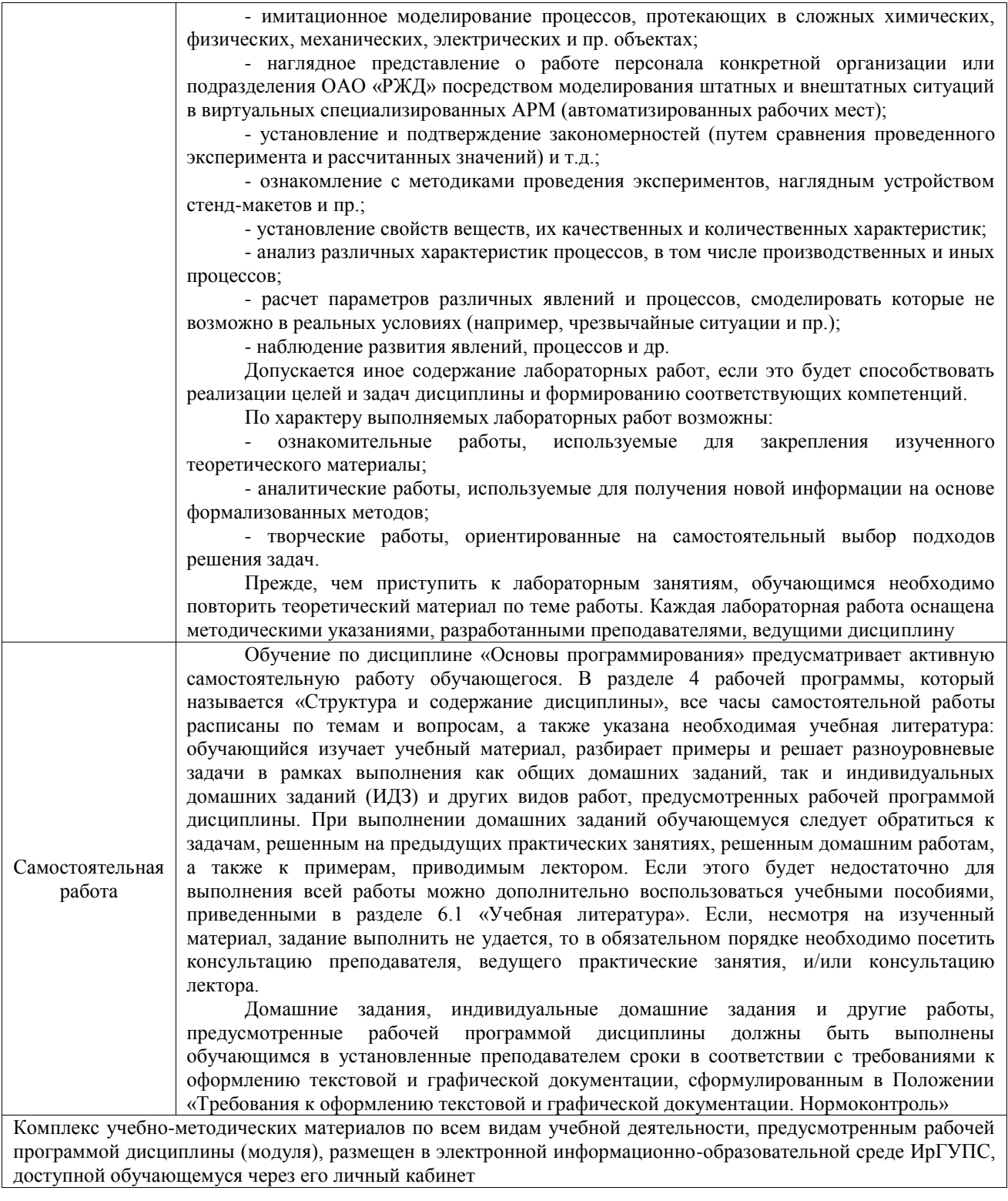

**Приложение № 1 к рабочей программе**

# **ФОНД ОЦЕНОЧНЫХ СРЕДСТВ**

# **для проведения текущего контроля успеваемости и промежуточной аттестации**

Фонд оценочных средств (ФОС) является составной частью нормативнометодического обеспечения системы оценки качества освоения обучающимися образовательной программы.

Фонд оценочных средств предназначен для использования обучающимися, преподавателями, администрацией ИрГУПС, а также сторонними образовательными организациями для оценивания качества освоения образовательной программы и уровня сформированности компетенций у обучающихся.

Задачами ФОС являются:

– оценка достижений обучающихся в процессе изучения дисциплины;

– обеспечение соответствия результатов обучения задачам будущей профессиональной деятельности через совершенствование традиционных и внедрение инновационных методов обучения в образовательный процесс;

– самоподготовка и самоконтроль обучающихся в процессе обучения.

Фонд оценочных средств сформирован на основе ключевых принципов оценивания: валидность, надежность, объективность, эффективность.

Для оценки уровня сформированности компетенций используется трехуровневая система:

– минимальный уровень освоения, обязательный для всех обучающихся по завершению освоения образовательной программы; дает общее представление о виде деятельности, основных закономерностях функционирования объектов профессиональной деятельности, методов и алгоритмов решения практических задач;

базовый уровень освоения, превышение минимальных характеристик сформированности компетенций; позволяет решать типовые задачи, принимать профессиональные и управленческие решения по известным алгоритмам, правилам и методикам;

– высокий уровень освоения, максимально возможная выраженность характеристик компетенций; предполагает готовность решать практические задачи повышенной сложности, нетиповые задачи, принимать профессиональные и управленческие решения в условиях неполной определенности, при недостаточном документальном, нормативном и методическом обеспечении.

# **2. Перечень компетенций, в формировании которых участвует дисциплина.**

# **Программа контрольно-оценочных мероприятий. Показатели оценивания компетенций, критерии оценки**

Дисциплина «Основы программирования» участвует в формировании компетенций: ОПК-6. Способен разрабатывать алгоритмы и компьютерные программы, пригодные для практического применения

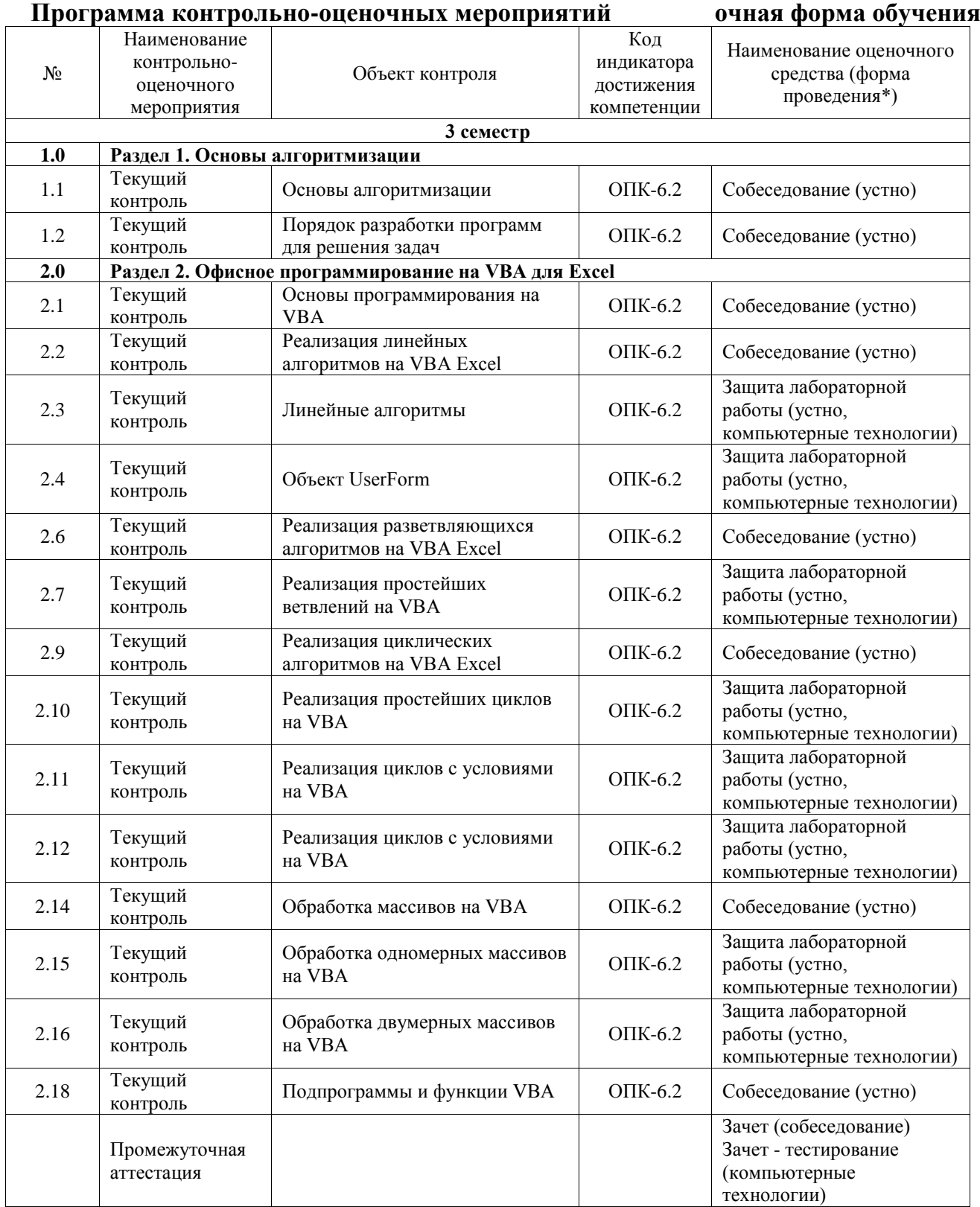

\*Форма проведения контрольно-оценочного мероприятия: устно, письменно, компьютерные технологии.

#### **Описание показателей и критериев оценивания компетенций. Описание шкал оценивания**

Контроль качества освоения дисциплины включает в себя текущий контроль успеваемости и промежуточную аттестацию. Текущий контроль успеваемости и промежуточная аттестация обучающихся проводятся в целях установления соответствия достижений обучающихся поэтапным требованиям образовательной программы к результатам обучения и формирования компетенций.

Текущий контроль успеваемости – основной вид систематической проверки знаний, умений, навыков обучающихся. Задача текущего контроля – оперативное и регулярное управление учебной деятельностью обучающихся на основе обратной связи и корректировки. Результаты оценивания учитываются в виде средней оценки при проведении промежуточной аттестации.

Для оценивания результатов обучения используется четырехбалльная шкала: «отлично», «хорошо», «удовлетворительно», «неудовлетворительно» и двухбалльная шкала: «зачтено», «не зачтено».

Перечень оценочных средств, используемых для оценивания компетенций, а также краткая характеристика этих средств приведены в таблице.

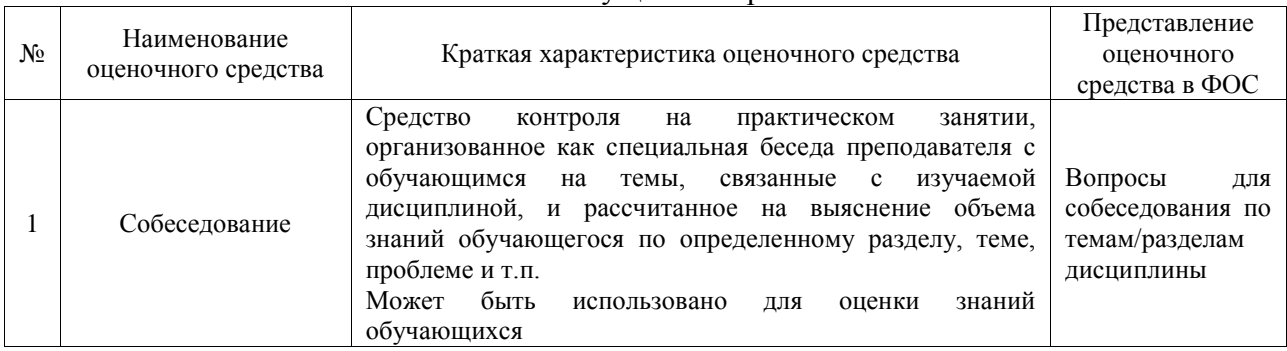

#### Текущий контроль

#### Промежуточная аттестация

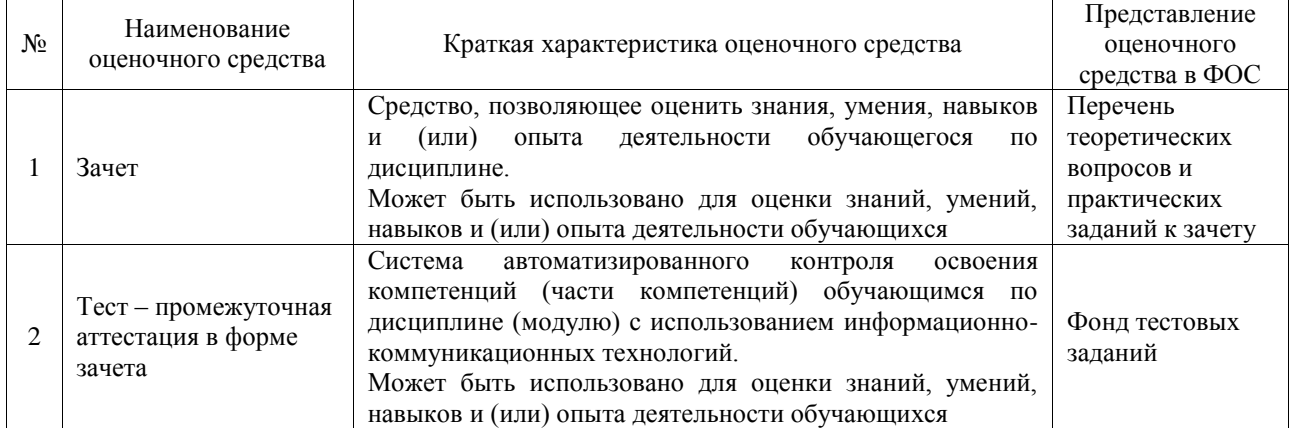

#### **Критерии и шкалы оценивания компетенций в результате изучения дисциплины при проведении промежуточной аттестации в форме зачета. Шкала оценивания уровня освоения компетенций**

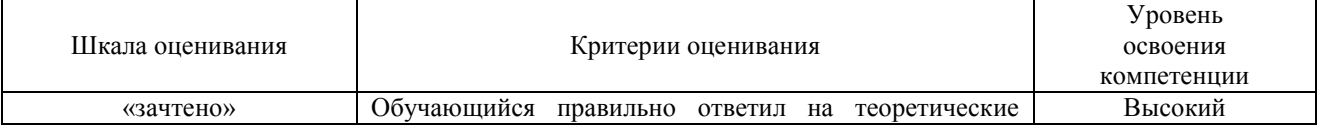

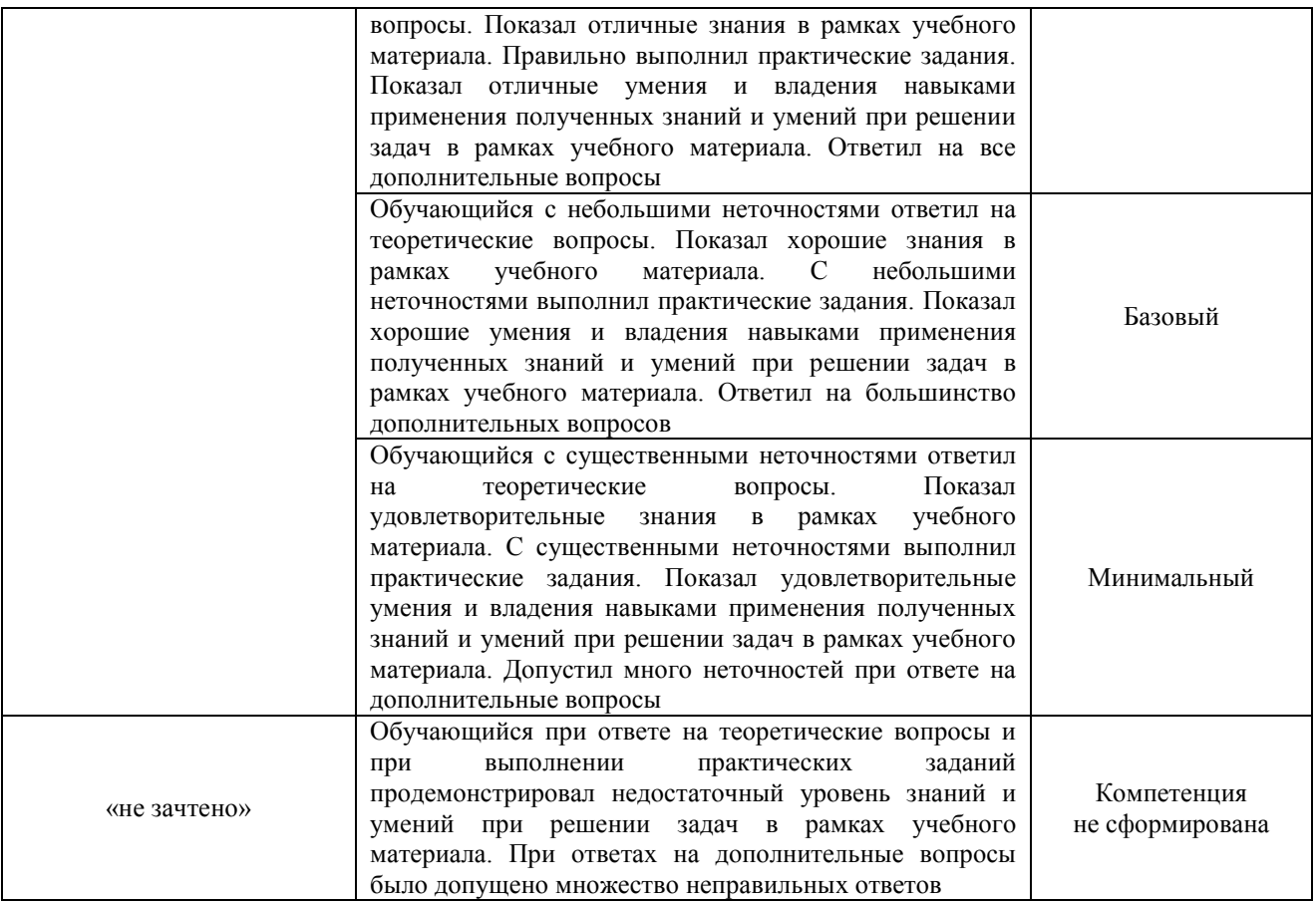

#### Тест – промежуточная аттестация в форме зачета

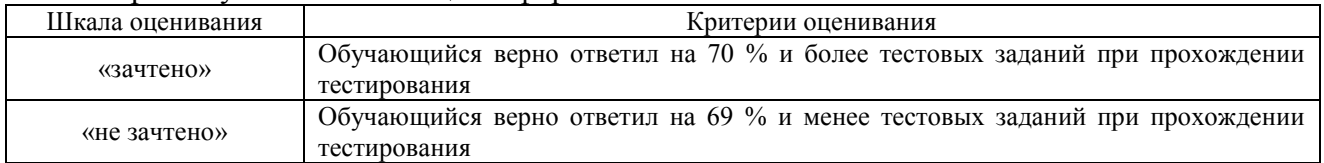

## **Критерии и шкалы оценивания результатов обучения при проведении текущего контроля успеваемости**

# **3. Типовые контрольные задания или иные материалы, необходимые для оценки знаний, умений, навыков и (или) опыта деятельности**

#### **3.1 Типовые контрольные задания для проведения тестирования**

Фонд тестовых заданий по дисциплине содержит тестовые задания, распределенные по разделам и темам, с указанием их количества и типа.

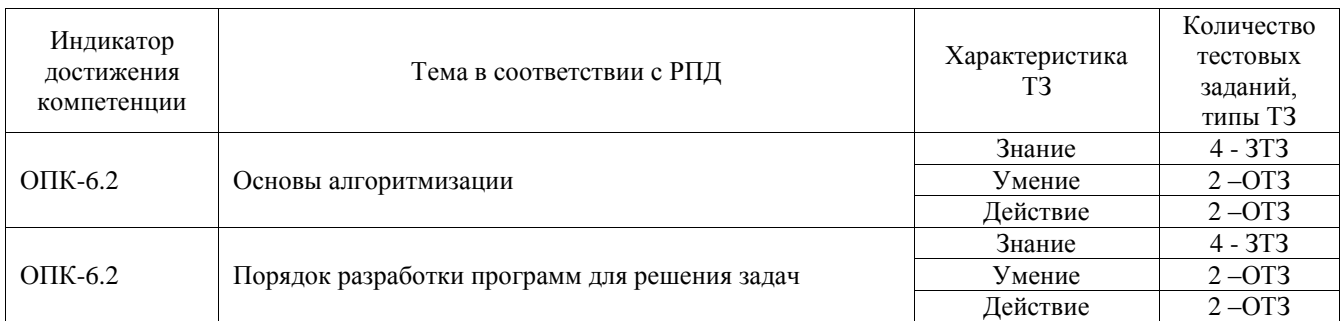

#### Структура фонда тестовых заданий по дисциплине

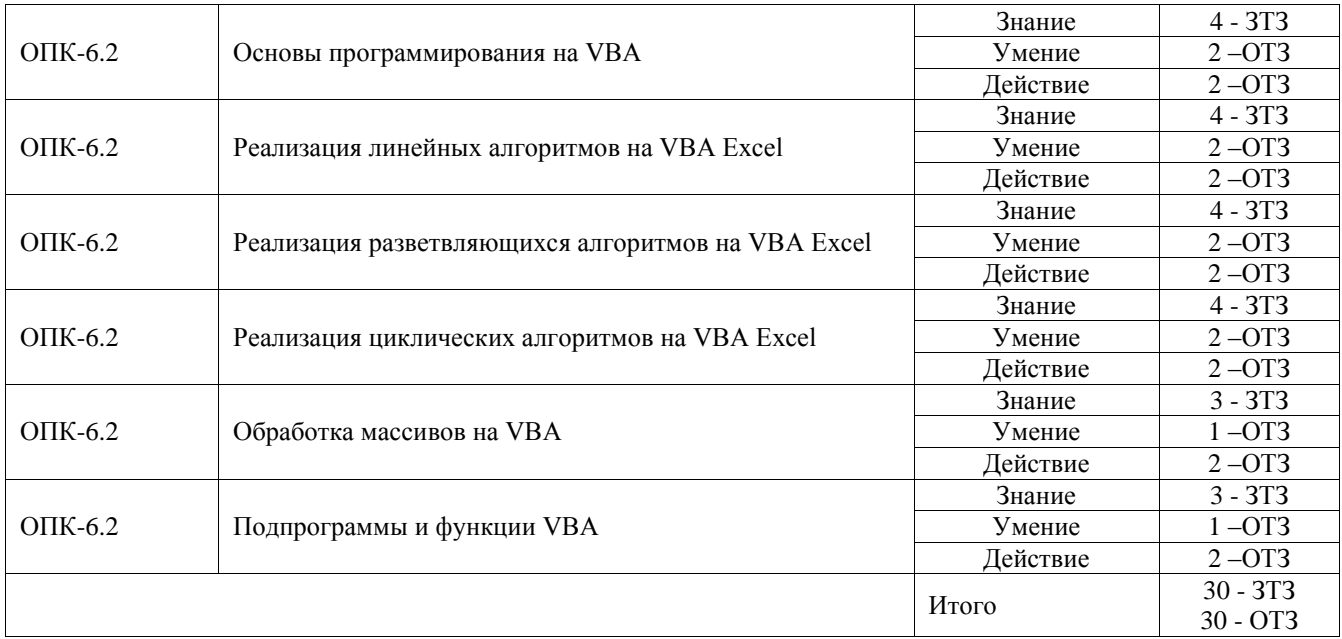

Полный комплект ФТЗ хранится в электронной информационно-образовательной среде ИрГУПС и обучающийся имеет возможность ознакомиться с демонстрационным вариантом ФТЗ.

Ниже приведен образец типового варианта итогового теста, предусмотренного рабочей программой дисциплины.

> Образец типового варианта итогового теста, предусмотренного рабочей программой дисциплины

#### **Задание 1**

Алгоритмом можно считать:

- *описание процесса решения квадратного уравнения*
- технический паспорт автомобиля
- список класса в журнале
- расписание уроков

## **Задание 2**

Как называется свойство алгоритма, означающее, что данный алгоритм применим к решению целого класса задач?

- Понятность
- Определённость
- Результативность
- *Массовость*

## **Задание 3**

Как называется свойство алгоритма, означающее, что он всегда приводит к результату через конечное, возможно, очень большое, число шагов?

- Понятность
- Дискретность
- *Результативность*
- Массовость

#### **Задание 4**

Как называется свойство алгоритма, означающее, что он задан с помощью таких предписаний, которые исполнитель может воспринимать и по которым может выполнять требуемые действия?

- *Понятность*
- Определённость
- Дискретность

#### Массовость

## **Задание 5**

Как называется свойство алгоритма, означающее, что путь решения задачи разделён на отдельные части?

- *Дискретность*
- Определённость
- Результативность
- Массовость

# **Задание 6**

Как называется свойство алгоритма, означающее, что путь решения задачи определен вполне однозначно, на любом шаге не допускаются никакие двусмысленности и недомолвки?

- Дискретность
- *Определённость*
- Результативность
- Массовость

# **Задание 7**

Исполнителю Черепашка был дан для исполнения следующий алгоритм:

ПОВТОРИ 10 [ВПЕРЕД 10 НАПРАВО 72]

Какая фигура появится на экране?

- незамкнутая ломанная линия
- правильный десятиугольник
- фигура, внутренние углы, которой равны  $72^0$
- *правильный пятиугольник*

# **Задание 8**

Исполнитель РОБОТ передвигается по клетчатому полю, выполняя команды, которым присвоены номера: **1 - на клетку вверх, 2 - на клетку вниз, 3 - на клетку вправо, 4 - на клетку влево.** Между соседними клетками поля могут стоят стены. Если при выполнении очередного шага РОБОТ сталкивается со стеной, то он разрушается. В результате выполнения программы **3242332411** РОБОТ успешно прошёл из точки А в точку Б. какую программу необходимо выполнить, чтобы вернуться из точки Б в точку А по кратчайшему пути и не подвергнуться риску разрушения?

- $-41$
- $\bullet$  4131441322
- $\bullet$  2231441314
- $-241314$
- *14*

# **Задание 9**

Система команд исполнителя ВЫЧИСЛИТЕЛЬ состоит из двух команд, которым присвоены номера:

## **1 - вычти 2**

# **2 - умножь на 3**.

Первая из них уменьшает число на 2, вторая увеличивает число в 3 раза. При записи алгоритма для краткости указываются лишь номера. Запишите алгоритм, содержащий не более пяти команд, с помощью которого из числа 11 будет получено число 13.

# **Ответ : 11121**

# **Задание 10**

Некоторый алгоритм строит цепочки символов следующим образом:

-) первая цепочка состоит из одного символа - цифры 1;

-) в начало каждой из последующих цепочек записывается число - номер строки по порядку, далее дважды подряд записывается предыдущая строка.

Вот первые 3 строки, созданные по этому правилу:

- (1) 1
- (2) 211
- (3) 3211211

Сколько символы будет в седьмой цепочке, созданной по этому алгоритму?

#### Ответ: 127 Задание 11

Наибольшей наглядностью обладают следующие формы записи алгоритмов:

- Словесные
- Рекурсивные  $\bullet$
- Графические  $\bullet$
- Построчные  $\bullet$

# Залание 12

Величина, значения которых меняются в процессе исполнения алгоритма, называются:

- Постоянными  $\bullet$
- Константами  $\bullet$
- Переменными  $\bullet$
- Табличными  $\overline{\phantom{a}}$

# Залание 13

Величиной целого типа является:

- количество мест в зрительном зале  $\bullet$
- $\bullet$ рост человека
- марка автомобиля  $\bullet$
- площадь государства  $\bullet$

# Задание 14

Какое логическое выражение истинно, если х є [-10, 10]?

- $(x > 10) u (x < -10)$  $\bullet$
- $(x > 10)$  unu  $(x < -10)$  $\bullet$
- $(x < 10)$  unu  $(x > -10)$  $\bullet$
- $(x >= -10)$  u  $(x <= 10)$

# Задание 15

Укажите правильный вариант записи условия "х - двузначное число":

- *x div*  $10 \le 9$  $\bullet$
- $(x>=10)$  II  $(x<100)$  $\bullet$
- x div  $100 = 0$  $\bullet$
- x mod  $100 = 99$  $\bullet$

# Залание 16

Какая команда должна следовать за командами А: = А+В и В: = А-В, чтобы последовательное выполнение всех трёх команд привело к обмену значениями переменных А и В?

- $A = A + B$  $\bullet$
- $A:=A B$  $\bullet$
- $B = A + B$  $\bullet$
- $B = B A$

## Залание 17

К какому виду алгоритмов можно отнести алгоритм, схема которого представлена ниже?

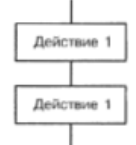

- Линейный
- Разветвляющийся  $\bullet$
- **Шиклический**

## Залание 18

К какому виду алгоритмов можно отнести алгоритм, схема которого представлена ниже?

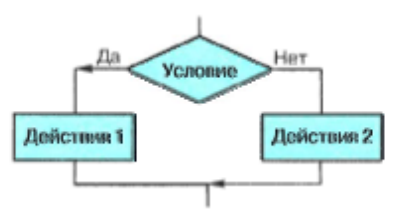

- Линейный  $\bullet$
- Разветвляющийся с неполным ветвлением  $\bullet$
- Циклический
- Разветвляющийся с полным ветвлением

#### 3.2 Перечень теоретических вопросов к зачету

(для оценки знаний)

- $\mathbf{1}$ Какие типы ланных есть в VBA
- $\overline{2}$ . Каковы правила именования переменных в VBA
- Какие есть способы ввода/вывода в VBA 3.
- $\mathbf{4}$ . Варианты записи условного оператора в VBA
- $5<sup>1</sup>$ Операции отношения в VBA
- 6. Аддитивные и мультипликативные операции в VBA
- 7. Какие типы циклов есть в VBA
- $\overline{8}$ Способы досрочного выхода из циклов
- 9. Вложенные циклы в VBA
- $10.$ Описание массивов различных типов
- Задание нижнего и верхнего пределов массива  $11.$
- $12<sup>12</sup>$ Динамические массивы и изменение их параметров
- $13<sub>1</sub>$ Способы организации циклов с неизвестным числом повторений
- $14.$ Циклы с пред- и постпроверкой условия в VBA
- $15.$ Шиклические операции в VBA и их особенности
- $16<sub>1</sub>$ Массивы и вложенные пиклы
- 17. Как организовать бесконечный пикл
- 18. Значение переменной цикла при нормальном и досрочном его завершении

## 3.3 Перечень типовых простых практических заданий к зачету

#### (для оценки умений)

1. Написать программу для определения значения функции

$$
F(x) = \begin{cases} -x^2 - 9, & \text{ccum } x \ge 13; \\ -\frac{1}{x^2 + 9}, & \text{ccum } x < 13. \end{cases}
$$

Задачу необходимо решить для различных х, вводимых с клавиатуры.

2. Написать программу для решения задачи: пусть элементами прямоугольного равнобедренного треугольника являются:

1) катет  $a$ :

2) гипотенуза b;

3) высота h, опущенная из вершины прямого угла на гипотенузу;

4) плошаль S.

Составить программу, которая по заданному элементу вычисляла бы значение всех остальных элементов треугольника.

## 3.4 Перечень типовых практических заданий к зачету

(для оценки навыков и (или) опыта деятельности)

1. Написать программу для решения задачи: вычислить площадь квадрата для стороны, изменяющейся от 15 см до 45 см с шагом 5см

2. Написать программу для решения задачи: вычислить длину окружности для радиуса, изменяющегося от 5 см до 30 см с шагом 2 см

# **4. Методические материалы, определяющие процедуру оценивания знаний, умений, навыков и (или) опыта деятельности**

В таблице приведены описания процедур проведения контрольно-оценочных мероприятий и процедур оценивания результатов обучения с помощью оценочных средств в соответствии с рабочей программой дисциплины.

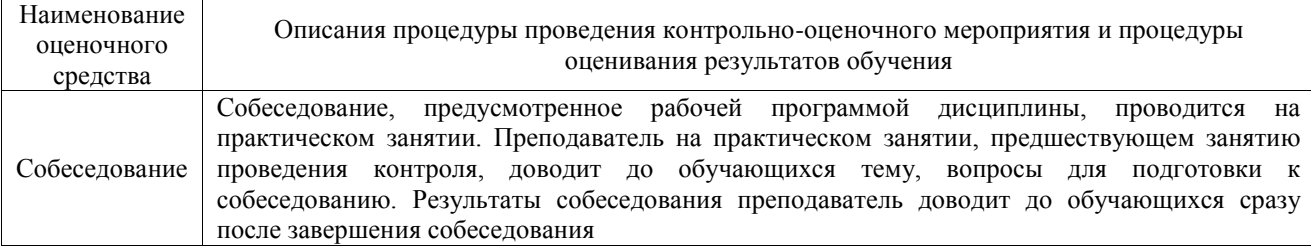

Для организации и проведения промежуточной аттестации составляются типовые контрольные задания или иные материалы, необходимые для оценки знаний, умений, навыков и (или) опыта деятельности, характеризующих этапы формирования компетенций в процессе освоения образовательной программы.

Перечень теоретических вопросов и типовые практические задания разного уровня сложности для проведения промежуточной аттестации обучающиеся получают в начале семестра через электронную информационно-образовательную среду ИрГУПС (личный кабинет обучающегося).

#### **Описание процедур проведения промежуточной аттестации в форме зачета и оценивания результатов обучения**

При проведении промежуточной аттестации в форме зачета преподаватель может воспользоваться результатами текущего контроля успеваемости в течение семестра. С целью использования результатов текущего контроля успеваемости, преподаватель подсчитывает среднюю оценку уровня сформированности компетенций обучающегося (сумма оценок, полученных обучающимся, делится на число оценок).

#### **Шкала и критерии оценивания уровня сформированности компетенций в результате изучения дисциплины при проведении промежуточной аттестации в форме зачета по результатам текущего контроля (без дополнительного аттестационного испытания)**

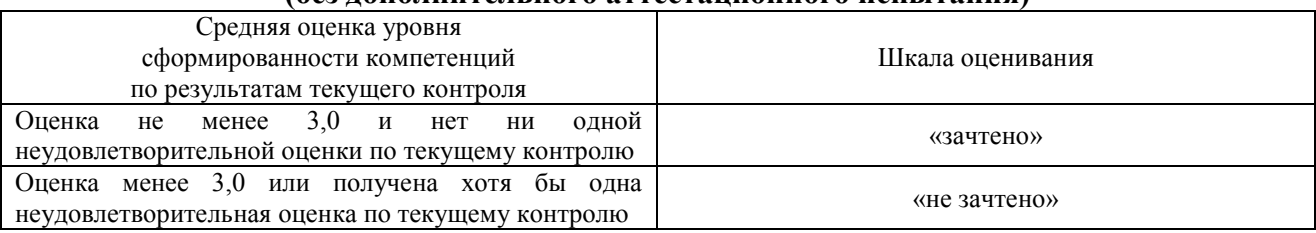

Если оценка уровня сформированности компетенций обучающегося не соответствует критериям получения зачета без дополнительного аттестационного испытания, то промежуточная аттестация проводится в форме собеседования по перечню теоретических вопросов и типовых практических задач или в форме компьютерного тестирования.

Промежуточная аттестация в форме зачета с проведением аттестационного испытания проходит на последнем занятии по дисциплине.

При проведении промежуточной аттестации в форме компьютерного тестирования вариант тестового задания формируется из фонда тестовых заданий по дисциплине случайным образом, но с условием: 50 % заданий должны быть заданиями открытого типа и 50 % заданий – закрытого типа.